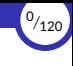

## <span id="page-0-0"></span>Abstracción de datos

Ricardo Pérez López

IES Doñana, curso 2023/2024

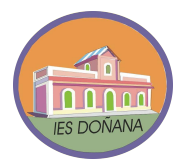

Generado el 2023/09/14 a las 18:29:00

#### 1. [Introducción](#page-2-0)

- 2. Especificaciones
- 3. [Implementaciones](#page-42-0)
- 4. [Niveles y barreras de abstracción](#page-51-0)
- 5. [Las funciones como datos](#page-65-0)
- 6. [Abstracción de datos y modularidad](#page-113-0)

<sup>1</sup>*/*<sup>120</sup>

<span id="page-2-0"></span>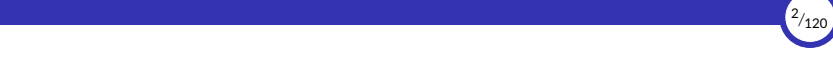

### 1. [Introducción](#page-2-0)

1.1 [Introducción](#page-3-0)

<span id="page-3-0"></span>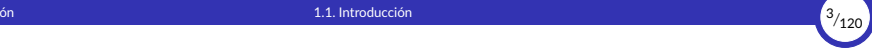

### 1.1. [Introducción](#page-3-0)

[Abstracción de datos](#page-0-0) [© Ricardo Pérez López \(IES Doñana, curso 2023/2024\)](https://pro.iesdonana.org)

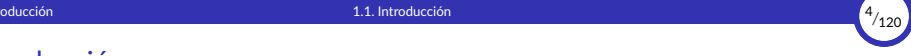

#### Introducción

- $\blacktriangleright$  Hemos visto que una buena modularidad se apova en tres conceptos:
	- Abstracción: los usuarios de un módulo necesitan saber qué hace pero no cómo lo hace.
	- Ocultación de información: los módulos deben ocultar sus decisiones de diseño a sus usuarios.
	- Independencia funcional: los módulos deben dedicarse a alcanzar un único obje琀椀vo, con una alta cohesión entre sus elementos y un bajo acoplamiento con el resto de los módulos.
- ▶ Vamos a estudiar con más detalle el primero de ellos: la abstracción.

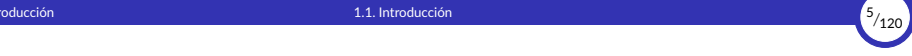

- ▶ Hasta ahora hemos estudiado la abstracción como un proceso mental que ayuda a estudiar, manipular y diseñar sistemas complejos *destacando* los detalles relevantes e *ignorando* momentáneamente los demás que ahora mismo no tienen importancia o no son necesarios.
- $\triangleright$  Asimismo, hemos visto que la abstracción se define por niveles, es decir, que cuando estudiamos un sistema a un determinado nivel:
	- Se *destacan* los detalles relevantes en ese nivel (nos centramos en lo que es importante en ese nivel).
	- Se *ignoran* los detalles irrelevantes en ese nivel. Si descendemos de nivel de abstracción, es probable que algunos de esos detalles pasen a ser relevantes.
- ▶ Los programas son sistemas complejos, así que resulta importante que el lenguaje de programación nos permita estudiar y diseñar programas mediante sucesivos niveles de abstracción.

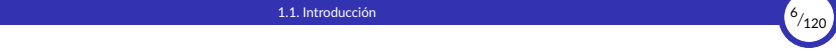

- ▶ La abstracción es un *proceso* pero también llamamos así al *producto* que se obtiene como resultado de aplicar dicho proceso. Es algo que creamos y que puede formar parte de un programa.
- ▶ Hasta ahora, las únicas abstracciones que hemos utilizado y creado son las funciones, también llamadas abstracciones funcionales.
- ▶ Una función es una abstracción porque, para usarla, el usuario sólo necesita conocer la **especificación** de la abstracción (el *qué* hace) y en ese momento puede ignorar el resto de los detalles de implementación que se encuentran en el cuerpo de la función (el *cómo* lo hace).
- ▶ Por eso decimos que **las funciones definen, al menos,** *dos niveles* **de abstracción.**
- $\triangleright$  En otras palabras: al diseñar una función estamos creando una abstracción que separa la forma en la que se utiliza la función de la forma en como está implementada esa función.

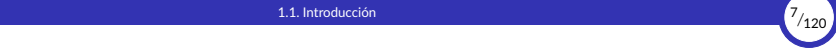

- $\triangleright$  Las abstracciones funcionales son un mecanismo que funciona llevando a cabo estos pasos, en este orden:
	- 1. Se compone una *instrucción compleja* combinando otras instrucciones más simples.
	- 2. Se le da un nombre a todo el conjunto.
	- 3. A partir de ese momento, se puede usar esa nueva instrucción compleja sin necesidad de conocer cómo está hecha por dentro, es decir, sin necesidad de conocer cuáles son esas instrucciones más simples que la forman (su *implementación*), que son detalles que quedan ocultos al usuario.

Esa nueva instrucción compleja, a ojos del programador que la usa, resulta prácticamente indistinguible de cualquier otra instrucción predefinida del lenguaje.

 $\triangleright$  Una vez que la función se ha diseñado y se está utilizando, se puede sustituir por cualquier otra que tenga el mismo comportamiento observable.

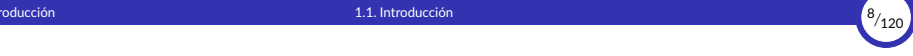

- ▶ Además de combinar operaciones, también podemos combinar datos.
- ▶ Los datos compuestos o estructurados son un mecanismo que nos permite crear un dato complejo combinando otros datos más simples, formando una única unidad conceptual.
- ▶ Pero, por desgracia, estos datos compuestos no ocultan sus detalles de implementación al usuario, sino que éste tiene que conocer cómo está construido.
- ▶ Es decir: los datos compuestos, así sin más, no funcionan como abstracciones.

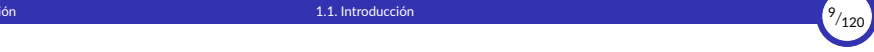

- ▶ Por ejemplo, podemos representar un número racional  $\frac{a}{b}$  mediante una pareja de números enteros *a* y *b* (su numerador y su denominador).
- ▶ Si almacenamos los dos números por separado, no estaremos creando una sola unidad conceptual (no estaremos componiendo un nuevo dato a partir de otros datos más simples).
- ▶ Eso no resulta conveniente. A nosotros, como programadores, nos interesa que el numerador y el denominador de un número racional estén juntos formando una sola cosa, un nuevo valor: un número racional.
- ▶ Además, si representamos un racional como dos números enteros separados, no podríamos escribir una función que multiplique dos racionales  $\frac{n_1}{d_1}$  y  $\frac{n_2}{d_2}$  ya que dicha función tendría que devolver dos valores (el numerador y el denominador del resultado), cosa que no se puede:

```
def mult_rac(n1, d1, n2, d2):
    return ????
```
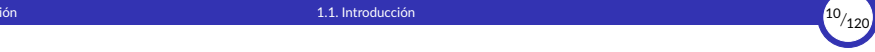

- ▶ Así que podríamos representar esa pareja de números usando un único valor, mediante una lista como [*a*, *b*], o una tupla (*a*, *b*), o incluso un diccionario {'numer': *a*, 'denom': *b*}.
- ▶ Esto está mejor, pero ahora estaríamos obligando al usuario de nuestros números racionales a tener que saber cómo representamos los racionales a partir de otros 琀椀pos más primi琀椀vos, lo que nos impedirá cambiar luego esa representación sin afectar al resto del programa.
- ▶ Es decir: les estamos obligando a conocer detalles de implementación de nuestros números racionales.
- ▶ Por ejemplo, si representamos un racional  $\frac{n}{d}$  con una tupla (*n*, *d*), la función que multiplica dos racionales podría ser:

```
def mult_rac(r1, r2):
    return (r1[0] * r2[0], r1[1] * r2[1])
```
Es decir, que la función tendría que saber que el racional se representa internamente con una tupla, y que el numerador es el primer elemento y que el denominador es el segundo elemento.

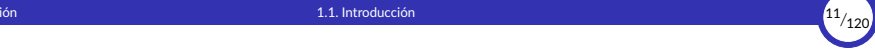

- ▶ Nos interesa que nuestro programa sea capaz de expresar el concepto de «número racional» y que pueda manipular números racionales como valores con existencia **propia y definida**, no simplemente como parejas de números enteros, independientemente de su representación interna.
- ▶ Para todo esto, es importante que el programa que utilice los números racionales no necesite conocer los detalles internos de cómo está representado internamente un número racional.
- ▶ Es decir: que los números racionales se pueden representar internamente como una lista de dos números, o como una tupla, o como un diccionario, o de cualquier otro modo, pero ese detalle interno debe quedar oculto para los usuarios de los números racionales.

La técnica general de aislar las partes de un programa que se ocupan de *cómo se representan* los datos de las partes que se ocupan de *cómo se usan* los datos es una poderosa metodología de diseño llamada abstracción de datos.

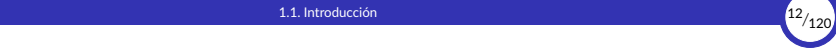

- ▶ La abstracción de datos es una *técnica* de descomposición de programas en módulos, pero también llamamos así al *producto* que se obtiene como resultado de aplicar dicha técnica.
- ▶ Diseñar programas usando la técnica de la abstracción de datos da como resultado la creación y utilización de tipos abstractos de datos (o TAD), a los que también se les denomina abstracciones de datos.
- ▶ Por tanto, las abstracciones de datos son construcciones que acaban formando parte del programa, de la misma manera que ocurre con las abstracciones funcionales.
- $\triangleright$  El objetivo es poder crear tipos de datos que se puedan usar de la misma forma que los tipos predefinidos del lenguaje, es decir, sin necesidad de saber cómo están hechos por dentro.
- ▶ Por ejemplo, set es un tipo primitivo en Python que actúa como un tipo abstracto de datos:
	- Se nos proporcionan **operaciones primitivas** para crear conjuntos y manipular conjuntos (unión, intersección, etc.) y también un modo de visualizar sus valores.
	- Pero no sabemos, ni necesitamos saber, cómo se representan internamente los conjuntos en la memoria del ordenador. Ese es un detalle interno del intérprete.
- ▶ En general, el programador que usa un tipo abstracto puede no saber (e incluso se le impide saber) cómo se representan los elementos del tipo de datos.
- ▶ Esa barrera de abstracción que se crea entre cómo se usa y cómo se representa el tipo abstracto es muy útil porque permite cambiar la representación interna sin afectar a las demás partes del programa que utilizan dicho tipo abstracto.

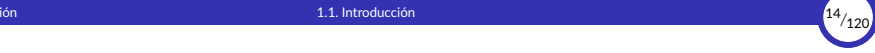

- ▶ La abstracción de datos se parece a la abstracción funcional:
	- Cuando creamos una **abstracción funcional**, se ocultan los detalles de cómo se implementa una función, y esa función particular se puede sustituir luego por cualquier otra función que tenga el mismo comportamiento general sin que los usuarios de la función se vean afectados.

En otras palabras, podemos hacer una abstracción que separe la forma en que *se u琀椀liza* la función de los detalles de cómo *se implementa* la función.

Igualmente, la **abstracción de datos** separa el uso de un dato compuesto de los detalles de cómo está construido ese dato compuesto, que quedan ocultos para los usuarios de la abstracción de datos.

Para usar una abstracción de datos no necesitamos conocer sus detalles internos de implementación.

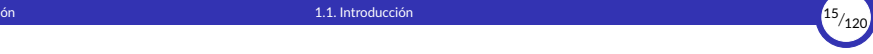

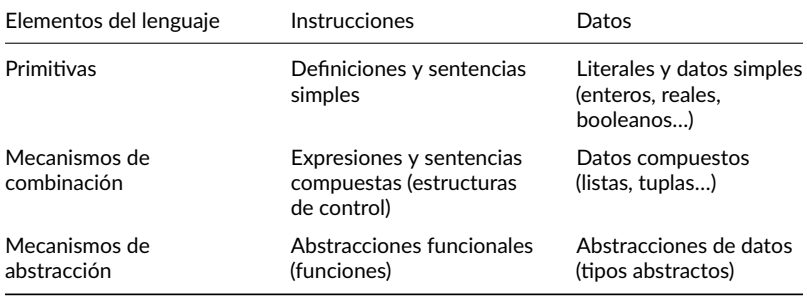

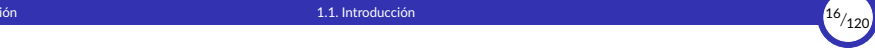

 $\triangleright$  El concepto de abstracción de datos (o tipo abstracto de datos) fue propuesto por John Guttag en 1974 y dice que:

#### Tipo abstracto de datos

Un **tipo abstracto de datos** (o *abstracción de datos*) es un conjunto de valores y de operaciones que se definen mediante una especificación que es independiente de cualquier representación.

- ▶ Para ello, los tipos abstractos de datos se definen nombrando, no sus valores, sino sus operaciones y las propiedades que cumplen éstas.
- ▶ Esto es así porque **los** *valores* **de un tipo abstracto se definen también como** *operaciones*.

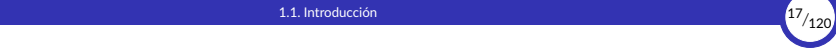

- ▶ Un tipo abstracto debe cumplir las siguientes dos propiedades:
	- **Privacidad de la representación**: los usuarios no conocen cómo se representan los valores del tipo abstracto en la memoria del ordenador.
	- **Protección:** sólo se pueden utilizar con sus valores aquellas operaciones previstas en la especificación.

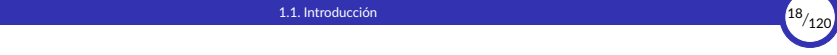

- $\triangleright$  El programador de un tipo abstracto debe crear, por tanto, dos partes bien diferenciadas:
	- 1. La *especificación* del tipo: única parte que debe conocer el usuario del mismo y que consiste en:
		- $\blacksquare$  El nombre del tipo.
		- La especificación de las operaciones permitidas. Esta especificación tendrá:
			- Una parte sintáctica: la signatura de cada operación.
		- Otra parte semántica, que define las propiedades que deben cumplir dichas operaciones y que se pueden expresar mediante ecuaciones o directamente en lenguaje natural.
	- 2. La *implementación* del tipo: conocida sólo por el programador del mismo y que consiste en la *representación* del tipo por medio de otros tipos y en la implementación de las operaciones.

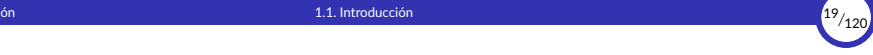

«Son las especificaciones, y no los programas, los que realmente describen una abs*tracción; los programas simplemente la implementan.» – Barbara Liskov*

<span id="page-20-0"></span>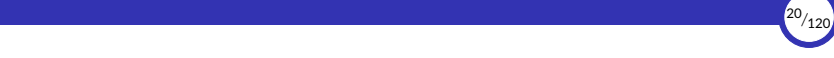

## 2. Especificaciones

2.1 [Sintaxis](#page-21-0)

2.2 [Operaciones](#page-23-0)

<span id="page-21-0"></span>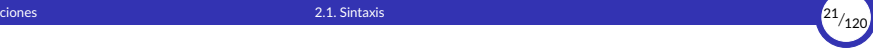

### 2.1. [Sintaxis](#page-21-0)

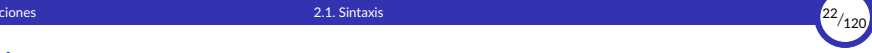

### **Sintaxis**

- $\triangleright$  La especificación de un TAD usando expresiones formales (lógicas y matemáticas) se denomina especificación algebraica.
- $\blacktriangleright$  Su sintaxis es la siguiente:

```
espec ⟨琀椀po⟩
    [parámetros
          ⟨parámetro⟩
+
]
    operaciones
          (⟨operación⟩ : ⟨signatura⟩)
+
    [var
         ⟨decl_var⟩ (; ⟨decl_var⟩)*]
    ecuaciones
          ⟨ecuación⟩
+
```
▶ Donde:

⟨*decl\_var*⟩ ::= ⟨*variable*⟩ **:** ⟨*琀椀po*⟩ ⟨*ecuación*⟩ ::= ⟨*izquierda*⟩ ≡ ⟨*derecha*⟩

- ▶ Las operaciones son abstracciones funcionales.
- ▶ Las ecuaciones son las propiedades que deben cumplir las operaciones.

<span id="page-23-0"></span>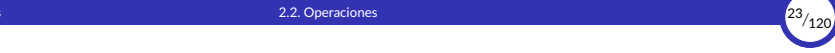

#### 2.2. [Operaciones](#page-23-0)

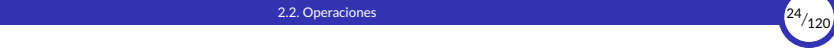

#### **Operaciones**

- ▶ Las operaciones que forman parte de la especificación de un tipo abstracto *T* pueden clasificarse en estas categorías:
	- Constructoras: operaciones que devuelven un valor de tipo *T*.

A su vez, las constructoras se dividen en:

- Generadoras: son aquellas operaciones constructoras que tienen la propiedad de que sólo con ellas es suficiente para generar cualquier valor del tipo, y excluyendo cualquiera de ellas hay valores que no pueden ser generados.
- Modificadoras: son las operaciones constructoras que no forman parte del conjunto de las generadoras.
- **Selectoras:** operaciones que toman como argumento uno o más valores de 琀椀po *T* y que NO devuelven un valor de 琀椀po *T*.

# 2. [Especi昀椀caciones](#page-20-0) 2.2. [Operaciones](#page-23-0) <sup>25</sup>*/*<sup>120</sup>

### Ejemplo

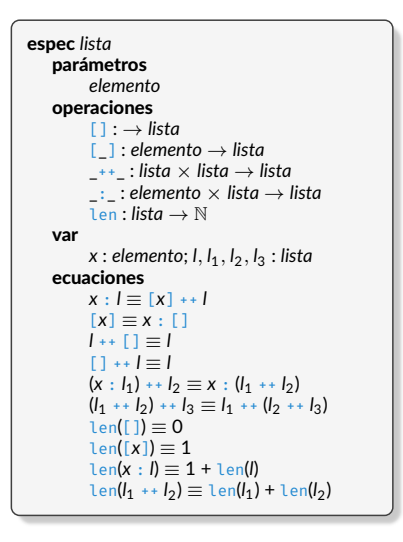

- $\triangleright$  Este es un ejemplo de especificación de las **listas** como tipo abstracto.
- ▶ La ecuación  $t_1 \equiv t_2$  significa que el valor construido mediante  $t_1$  es *el mismo* que el construido mediante *t*<sub>2</sub>.
- ▶ Los *parámetros* son variables que representan cualquier tipo.
- $\triangleright$  Este estilo de especificación se denomina especificación algebraica.
- $\triangleright$  Su principal virtud es que permite definir un nuevo tipo de forma *totalmente independiente* de cualquier posible representación.

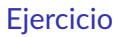

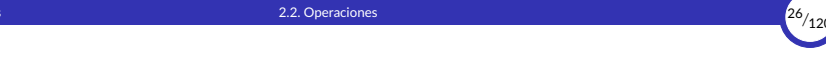

1. ¿A qué categoría pertenencen cada una de esas operaciones?

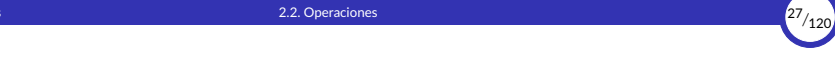

- $\triangleright$  Según esta especificación, cualquier lista se puede construir usando únicamente las operaciones [] y \_:\_, que son, por tanto, las operaciones *generadoras* del TAD.
- ▶ Por ejemplo, la lista que escribiríamos en Python como  $[1, 2, 3]$  se construiría 1:(2:(3:[])), combinando ambas operaciones, de forma que la sintaxis de Python sería sencillamente un *azúcar sintáctico* para representar listas de una forma más cómoda.
- $\triangleright$  Lo interesante de estas operaciones es que no se simplifican más, es decir, que [] coincide con su forma normal y que (*x* : *l*) también coincide con su forma normal para cualquier valor de *x* y *l*.
- ▶ Por otra parte, las listas definidas según esta especificación no resultan muy útiles, ya que podemos crear listas de elementos pero no disponemos de ninguna operación que nos permita luego acceder a esos elementos.

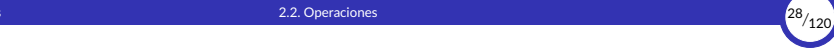

- $\triangleright$  Al definir y usar abstracciones de datos, seguiremos el enfoque propio de la programación funcional, donde:
	- No existe mutabilidad ni estado interno ni cambios de estado.
	- En lugar de cambiar el estado de un dato compuesto, se crea un nuevo dato con los cambios aplicados.
- ▶ Por ejemplo: la operación : (que añade un elemento al principio de una lista) realmente no modifica dicha lista sino que crea una nueva lista con el elemento situado al principio, y la devuelve.
- ▶ Esto lo podemos expresar en la especificación de la lista con la siguiente ecuación (siendo *x* un elemento y *l* una lista):

*x* : *l* ≡ [*x*] ++ *l*

Se puede observar que no se modifica la lista *l* para añadir el elemento *x* al principio, sino que se crea una lista nueva por concatenación de otras dos.

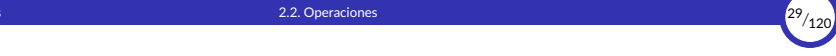

- ▶ ¿Crees que hay ecuaciones que sobran? ¿Se podría crear una especificación equivalente pero más corta, de forma que tenga menos ecuaciones pero que se comporte exactamente igual que la anterior?
- $\triangleright$  En realidad, en la especificación anterior hay ecuaciones que no son estrictamente necesarias ya que se pueden deducir a partir de otras que sí lo son:
	- Las ecuaciones que son necesarias representan **axiomas** de nuestro sistema.
	- Las ecuaciones que se pueden deducir de otras representan teoremas de nuestro sistema.
- ▶ Bastaría con tener una especificación algebraica basada en axiomas y que dependan únicamente de operaciones generadoras.

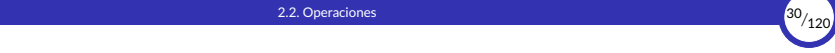

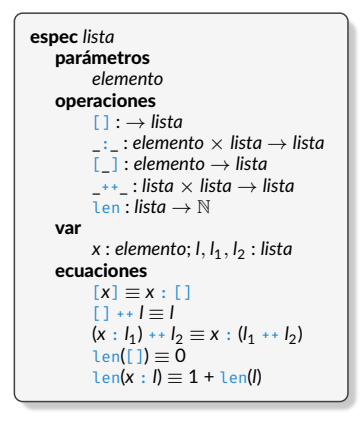

- ▶ En el ejemplo de las listas, las operaciones generadoras son  $[] \vee ::$ .
- $\blacktriangleright$  El resto de las operaciones se definen a partir de ellas.
- ▶ Las ecuaciones que aparecen ahora en esta especificación son los **axiomas** de la misma, y las que hemos quitado son **teoremas** que se pueden deducir (es decir, *demostrar*) a partir de otras ecuaciones.
- $\triangleright$  Al final, todos los teoremas se deben poder deducir de los axiomas, directa o indirectamente.

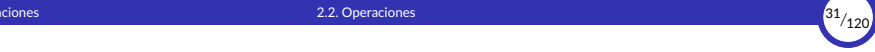

▶ Por ejemplo, supongamos que queremos demostrar que se cumple la siguiente ecuación (que apareció antes en la primera especificación de *lista*):

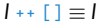

siendo *l* una lista cualquiera.

- ▶ Para ello, tenemos que recordar que una lista, según nuestra especificación, sólo puede tener dos formas posibles:
	- Una lista vacía:

 $[$ []

- Un elemento seguido de otra lista:
	- $x : I_1$

Cualquier lista se puede construir combinando sólo estas dos operaciones.

▶ Por ejemplo, la lista  $[1, 2, 3]$  es  $1:(2:(3:[1))$ .

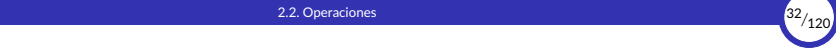

- ▶ Se puede demostrar por inducción sobre *l*, a partir de los axiomas de la especificación de lista:
	- a. Caso *l* = [] (caso base):

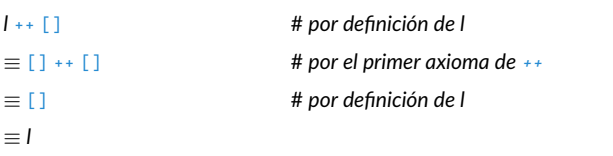

b. Caso  $l = x : l_1$  (caso inductivo):

Suponemos que la propiedad se cumple para *l*<sub>1</sub> (hipótesis inductiva), es decir, que  $l_1$  ++  $\lceil$   $\rceil$   $\equiv$   $l_1$ . En tal caso, tenemos:

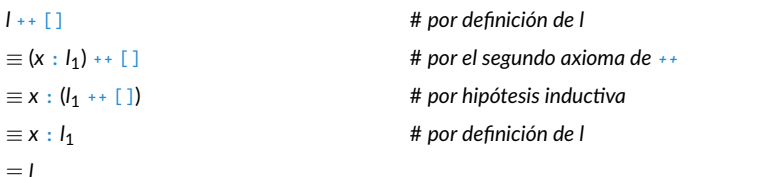

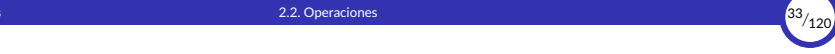

▶ Como hemos demostrado que *l* ++ [] ≡ *l* para cualquiera de las dos formas posibles que puede tener *l*, hemos logrado demostrar la propiedad para cualquier valor de *l*.

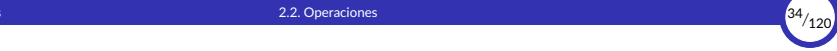

 $\blacktriangleright$  Las **pilas** como tipo abstracto se podrían especificar así:

```
espec pila
   parámetros
        elemento
   operaciones
         pvacia : → pila
         apilar : pila \times elemento \rightarrow pila
         parcial cima : pila → elemento
         parcial desapilar : pila → pila
         vacia? : pila \rightarrow \mathbb{B}var
        p : pila; x : elemento
   ecuaciones
         cima(anilar(b, x)) = xdesapilar(apilar(p, x)) \equiv pvacia?(pvacia) ≡ V
         \text{vacia?}(\text{apilar}(p, x)) \equiv Fcima(vacia) \equiverror
         desapilar(pvacia) \equiverror
```
- $\blacktriangleright$  En esta especificación aparecen operaciones *parciales*, que son aquellas que no se pueden aplicar a todos los valores posibles.
- $\blacktriangleright$  Por ejemplo, no se puede (no tiene sentido) calcular la cima de una pila vacía o desapilar una pila vacía. En ambos casos obtenemos un error (marcado en las ecuaciones con la etiqueta error).
- $\blacktriangleright$  Por tanto, ambas operaciones son *parciales*, porque no se pueden aplicar sobre cualquier tipo de pila (sólo se puede aplicar sobre las pilas *no vacías*).

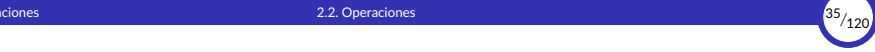

- ▶ Una operación es *parcial* cuando su *dominio* no coincide con su *conjunto origen*.
- ▶ Por ejemplo cima es una operación parcial porque su cojunto origen es *pila*, pero su dominio no contiene a todas las pilas, ya que no está definida para el valor pvacia (que también es una pila).
- ▶ Por tanto, el dominio de cima es (pila  $\{$  pvacia  $\}$ ).
- ▶ Las operaciones que no son parciales se denominan operaciones *totales*.
- $\triangleright$  En teoría, cualquier operación parcial se podría convertir en total si cambiáramos su conjunto origen para hacer que coincida exactamente con su dominio.
- ▶ De esta forma, podríamos hacer que cima sea total si la definimos con la siguiente signatura:

cima : *pila* \ { pvacia } → *elemento*

► El problema es que eso no resulta práctico porque normalmente los lenguajes de programación no permiten definir operaciones de esta manera.
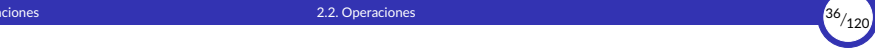

 $\triangleright$  Un programa que hiciera uso de las pilas, una vez implementado el tipo abstracto de datos, podría ser:

```
p = pvacia() # crea una pila vacía<br>p = apilar(p. 4) # apila el valor 4 en
p = apilar(p, 4) # apila el valor 4 en la pila p<br>p = apilar(p, 8) # apila el valor 8 en la pila p
                         # apila el valor 8 en la pila p
print(vacia(p)) # imprime False<br>
print(cima(p)) # imprime 8
print(cima(p))p = desapilar(p) # desapila el valor 8 de la pila p
print(cima(p)) # imprime 4
p = desapilar(p) # desapila el valor 4 de la pila p<br>print(vacia(p)) # imprime True
print(vacial(p))print(cima(pvacia)) # error
```
 $\triangleright$  El programa usa la pila a través de las operaciones sin necesidad de conocer su representación interna (su implementación).

Es decir: no necesitamos saber cómo está hecha la pila por dentro, ni cómo están programadas las funciones pvacia, apilar, cima y desapilar.

Nos basta con saber las propiedades que deben cumplir esas funciones, y eso viene definido en la especificación.

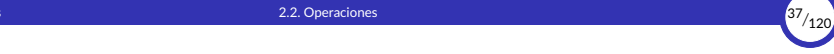

- ▶ Sabiendo ahora lo que son las operaciones parciales, podemos definir una especificación del tipo *lista* que nos permita acceder a sus elementos.
- $\blacktriangleright$  Para ello, definiremos dos operaciones más llamadas primero y resto que nos devuelvan el primer elemento y el resto de la lista, respectivamente.
- ▶ primero es selectora y resto es modificadora
- $\blacktriangleright$  Pero esas dos operaciones sólo funcionan si la lista no está vacía, así que son operaciones *parciales*.

```
espec lista
    parámetros
         elemento
    operaciones
          [1] : \rightarrow lista
           _:_ : elemento × lista → lista
          [_] : elemento → lista
          + : lista \times lista \rightarrow lista
          parcial primero : lista → elemento
          parcial resto : lista → lista
          len : lista \rightarrow \mathbb{N}var
         x : elemento; l, l1, l2 : lista
    ecuaciones
          [x] = x : 1[1 + 1 = 1](x : l_1) + l_2 = x : (l_1 + l_2)primero(\lceil \rceil) \equiverror
          primero(x : l) \equiv xresto([1] = errorresto(x : \mathbb{D} \equiv \mathbb{D}len([]) \equiv 0len(x : h = 1 + len(h))
```
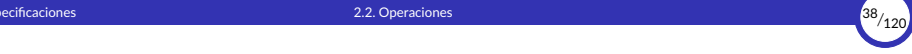

 $\blacktriangleright$  Los números racionales se podrían especificar así:

```
espec rac
    operaciones
           parcial racional : \mathbb{Z} \times \mathbb{Z} \rightarrow rac
          numer : rac \rightarrow \mathbb{Z}denom : rac \rightarrow \mathbb{Z}s_{\text{I}} \cdots rac \times rac \rightarrow rac
           mult : rac \times rac \rightarrow raciguales?: rac{rac}{ } rac \times rac{rac}{ } \mathbb{B}imprint: rac \rightarrow \emptysetvar
          r : \textit{rac} : n \cdot d_1, n_2, d_1, d_2 : \mathbb{Z}ecuaciones
           numer(rational(n, d)) \equiv ndenom(rational(n, d)) \equiv dsuma(racional(n_1, d_1), racional(n_2, d_2)) \equiv racional(n_1 \cdot d_2 + n_2 \cdot d_1, d_1 \cdot d_2)
           mut(racional(n_1, d_1), racional(n_2, d_2)) \equiv racional(n_1 \cdot n_2, d_1 \cdot d_2)
           i guales?(racional(n_1, d_1), racional(n_2, d_2)) \equiv n_1 \cdot d_2 = n_2 \cdot d_1imprimir(r) { imprime el racional r }
           rational(n, 0) \equiverror
```
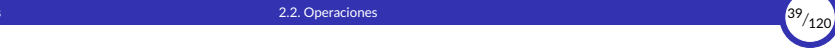

- $\triangleright$  La operación  $\lim_{m \to \infty} r$  es un caso especial, ya que **no es una operación** *pura*, sino que su finalidad es la de provocar el **efecto lateral** de imprimir por la salida un número racional de forma «bonita».
- ▶ Por eso no devuelve ningún valor, cosa que se refleja en su signatura usando Ø como tipo de retorno de la operación:

imprimir : *rac* → ∅

▶ Y el *efecto* que produce se indica entre llaves en el apartado de ecuaciones:

imprimir(*r*) { imprime el racional *r* }

▶ Introducir **operaciones** *impuras* amplía la funcionalidad de nuestro tipo abstracto, pero hay que tener cuidado porque se pierde la transparencia referencial y, con ello, nuestra capacidad para razonar matemáticamente sobre las especificaciones.

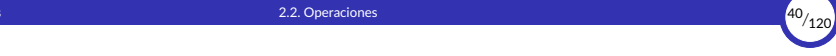

- $\triangleright$  Según la especificación anterior, podemos suponer que disponemos de un constructor y dos selectores a través de las siguientes funciones:
	- racional(*n*,*d*): devuelve el número racional con numerador *n* y denominador *d*.
	- numer(*x*): devuelve el numerador del número racional *x*.
	- denom(*x*): devuelve el denominador del número racional *x*.
- ▶ Todas las demás operaciones se podrían definir como funciones a partir de éstas tres.
- $\triangleright$  Estamos usando una estrategia poderosa para diseñar programas: el **pensamiento** optimista, ya que todavía no hemos dicho cómo se representa un número racional, o cómo se deben implementar las funciones numer, denom y racional.
- ▶ Nos basta con saber *qué* hacen y *suponer* que ya las tenemos.

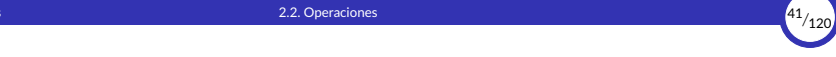

- ▶ Así, podemos definir las funciones suma, mult, imprimir e iguales? a partir de racional, numer y denom sin necesidad de saber cómo están implementadas esas tres funciones ni cómo se representa internamente un número racional.
- $\triangleright$  Esos detalles de implementación quedan ocultos y son innecesarios para definir las funciones suma, mult, imprimir e iguales?, ya que bastaría con saber *qué* hacen las funciones racional, numer y denom y no *cómo* lo hacen.
- ▶ Hasta el punto de que ni siquiera hace falta tener implementadas ya las funciones racional, numer y denom para poder definir las demás. Suponemos que las tenemos (*pensamiento optimista*).

<span id="page-42-0"></span>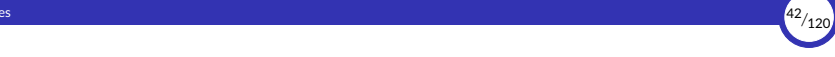

## 3. [Implementaciones](#page-42-0)

3.1 [Implementaciones](#page-43-0)

<span id="page-43-0"></span>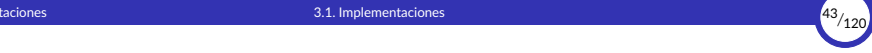

## 3.1. [Implementaciones](#page-43-0)

[Abstracción de datos](#page-0-0) [© Ricardo Pérez López \(IES Doñana, curso 2023/2024\)](https://pro.iesdonana.org)

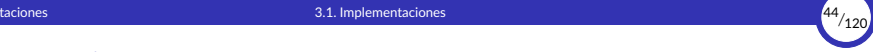

#### Implementaciones

▶ Una posible implementación en Python de las operaciones suma, mult, imprimir e iguales? a partir de racional, numer y denom podría ser la siguiente:

```
def suma(x, y):
   nx. dx = numer(x). denom(x)
   ny, dv = numer(v), denom(y)
    return racional(nx * dy + ny * dx, dx * dy)
def mult(x, y):
    return racional(numer(x) * numer(y), denom(x) * denom(y))
def iguales(x, y):
    return numer(x) * denom(y) == numer(y) * denom(x)def imprimir(x):
    print(numer(x), '', denom(x), sen='')
```
▶ Esta implementación es correcta porque se ha obtenido a partir de la especificación de los racionales, y en cuanto se tengan implementadas las funciones racional, numer y denom, funcionará perfectamente.

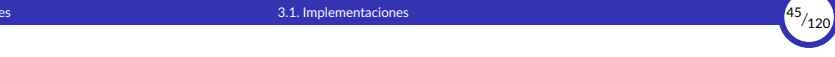

- ▶ Ahora tenemos las operaciones sobre números racionales implementadas sobre las funciones selectoras numer y denom y la función constructora racional, pero aún no hemos implementado estas tres funciones.
- ▶ Lo que necesitamos es alguna forma de unir un numerador y un denominador en un único valor compuesto (una pareja de números).
- ▶ Podemos usar cualquier representación que nos permita combinar ambos valores (numerador y denominador) en una sola unidad y que también nos permita manipular cada valor por separado cuando sea necesario.

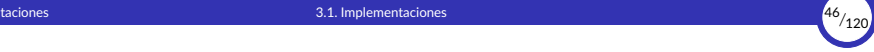

▶ Por ejemplo, podemos usar una lista de dos números enteros para representar un racional mediante su numerador y su denominador:

```
def racional(n, d):
    """Un racional es una lista que contiene el numerador y el denominador."""
    return [n, d]
def numer(x):
    """El numerador es el primer elemento de la lista."""
    return x[0]
def denom(x):
    """El denominador es el segundo elemento de la lista."""
    return x[1]
```
▶ Junto con las operaciones aritméticas que definimos anteriormente, podemos manipular números racionales con las funciones que hemos definido y sin tener que conocer su representación interna:

```
>>> medio = racional(1, 2)
>>> imprimir(medio)
1/2>>> tercio = racional(1, 3)
>>> imprimir(mult(medio, tercio))
1/6
>>> imprimir(suma(tercio, tercio))
6/9
```
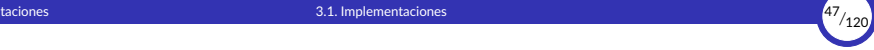

- $\triangleright$  Como muestra el ejemplo anterior, nuestra implementación de números racionales no simplifica las fracciones resultantes.
- ▶ Podemos corregir ese defecto simplemente cambiando la implementación de racional.
- ▶ Usando el máximo común divisor podemos reducir el numerador y el denominador para obtener el número racional simplificado:

```
from math import gcd
def racional(n, d):
    g = gcd(n, d)return [n // g, d // g]
```
 $\triangleright$  Con esta implementación revisada de racional nos aseguramos de que los racionales se expresan de la forma más simplificada posible:

```
>>> imprimir(suma(tercio, tercio))
2/3
```
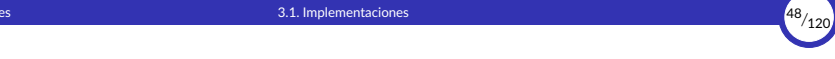

- $\triangleright$  Lo interesante es que este cambio sólo ha afectado al constructor racional, y las demás operaciones no se han visto afectadas por ese cambio.
- ▶ Esto es así porque el resto de las operaciones no conocen ni necesitan conocer la representación interna de un número racional (es decir, la implementación del constructor racional). Sólo necesitan conocer la especificación de racional, la cual no ha cambiado.

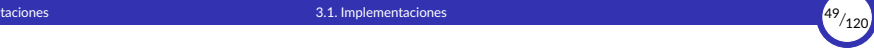

▶ Otra posible implementación sería simplificar el racional no cuando se *construya*, sino cuando se *acceda* a alguna de sus partes:

```
def racional(n, d):
    return [n, d]
def numer(x):
    g = \gcd(x[0], x[1])return x[0] // g
def denom(x):
    g = gcd(x[0], x[1])return x[1] // g
```
- ▶ La diferencia entre esta implementación y la anterior está en cuándo se calcula el máximo común divisor.
	- Si los programas que normalmente usan los números racionales acceden muchas veces a sus numeradores y denominadores, será preferible calcular el m.c.d. en el constructor.
	- En caso contrario, puede que sea mejor esperar a acceder al numerador o al denominador para calcular el m.c.d.
	- En cualquier caso, cuando se cambia una representación por otra, las demás funciones ( $suma, mult, etc.$ ) no necesitan ser modificadas.

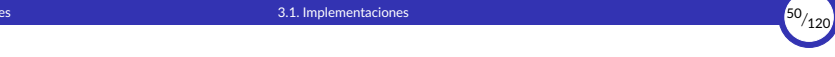

- $\triangleright$  Hacer que la representación dependa sólo de unas cuantas funciones nos ayuda a diseñar programas, así como a modificarlos, porque nos permite cambiar la implementación con facilidad cuando sea necesario.
- ▶ Por ejemplo: si estamos diseñando un módulo de números racionales y aún no hemos decidido si calcular el m.c.d. en el constructor o en los selectores, la metodología de la abstracción de datos nos permite retrasar esa decisión y al mismo tiempo seguir programando el resto del programa.
- ▶ Además, si hoy decidimos calcular el m.c.d. en el constructor pero el día de mañana cambiamos de opinión, podemos calcularlo en los selectores sin que el resto del programa se vea afectado. Sólo habría que cambiar la implementación del tipo abstracto.

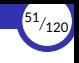

# <span id="page-51-0"></span>4. [Niveles y barreras de abstracción](#page-51-0)

- 4.1 [Niveles de abstracción](#page-52-0)
- 4.2 [Barreras de abstracción](#page-55-0)
- 4.3 [Propiedades de los datos](#page-61-0)

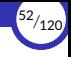

## <span id="page-52-0"></span>4.1. [Niveles de abstracción](#page-52-0)

[Abstracción de datos](#page-0-0) [© Ricardo Pérez López \(IES Doñana, curso 2023/2024\)](https://pro.iesdonana.org)

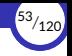

#### Niveles de abstracción

- ▶ Parémonos ahora a considerar algunos de las cuestiones planteadas en el ejemplo de los números racionales.
- ▶ Hemos definido todas las operaciones de *rac* en términos de un constructor racional y dos selectores numer y denom.

En general, la idea que hay detrás de la abstracción de datos es la de:

- 1. definir un **nuevo tipo de datos** (abstracto),
- 2. identificar un conjunto básico de operaciones sobre las cuales se expresarán todas las operaciones que manipulen los valores de ese tipo, y luego
- 3. obligar a usar sólo esas operaciones para manipular los datos.
- ▶ Al obligar a usar los datos únicamente a través de sus operaciones, es mucho más fácil cambiar luego la representación interna de los datos abstractos o la implementación de las operaciones básicas sin tener que cambiar el resto del programa.

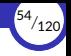

▶ Para el caso de los números racionales, diferentes partes del programa manipulan números racionales usando diferentes operaciones, como se describe en esta tabla:

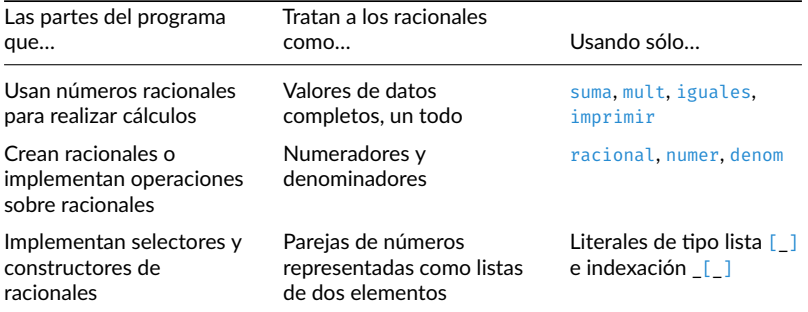

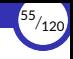

## <span id="page-55-0"></span>4.2. [Barreras de abstracción](#page-55-0)

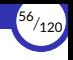

#### Barreras de abstracción

- ▶ Cada una de las filas de la tabla anterior representa un nivel de abstracción, de forma que cada nivel usa las operaciones y las facilidades ofrecidas por el nivel inmediatamente inferior.
- ▶ Dicho de otra forma: en cada nivel, las funciones que aparecen en la última columna imponen una barrera de abstracción. Estas funciones son usadas desde un nivel más alto de abstracción e implementadas usando un nivel más bajo de abstracción.

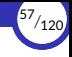

Programas que usan números racionales

Números racionales en el dominio del problema

suma mult ...

Racionales como numeradores y denominadores

racional numer denom

Números racionales como listas de números

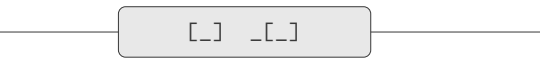

Cómo se implementan las listas

Barreras de abstracción

![](_page_58_Picture_2.jpeg)

- ▶ Se produce una *violación* de una barrera de abstracción cada vez que una parte del programa que puede utilizar una función de un determinado nivel, utiliza una función de un nivel más bajo.
- ▶ Por ejemplo, una función que calcula el cuadrado de un número racional se implementa mejor en términos de  $m$ ult, que no necesita suponer nada sobre cómo se implementa un número racional:

```
def cuadrado(x):
    return mult(x,x)
```
![](_page_59_Picture_2.jpeg)

▶ Si hiciéramos referencia directa a los numeradores y los denominadores, estaríamos violando una barrera de abstracción:

```
def cuadrado_viola_una_barrera(x):
    return racional(numer(x) * numer(x), denom(x) * denom(x))
```
▶ Y si usamos el conocimiento de que los racionales se representan como listas, estaríamos violando dos barreras de abstracción:

```
def cuadrado_viola_dos_barreras(x):
    return [x[0] \times x[0], x[1] \times x[1]
```
Cuantas menos barreras de abstracción se crucen al escribir programas, mejor.

![](_page_60_Picture_2.jpeg)

- ▶ Las barreras de abstracción hacen que los programas sean más fáciles de mantener y modificar.
- $\triangleright$  Cuantas menos funciones dependan de una representación particular, menos cambios se necesitarán cuando se quiera cambiar esa representación.
- ▶ Todas las implementaciones de cuadrado que acabamos de ver se comportan correctamente, pero sólo la primera es lo bastante robusta como para soportar bien los futuros cambios de los niveles inferiores.
- ▶ La función cuadrado no tendrá que cambiarse incluso aunque cambiemos la representación interna de los números racionales.
- ▶ Por el contrario, cuadrado\_viola\_una\_barrera tendrá que cambiarse cada vez que cambien las especificaciones del constructor o los selectores, y cuadrado\_viola\_dos\_barreras tendrá que cambiarse cada vez que cambie la representación interna de los números racionales.

![](_page_61_Picture_2.jpeg)

## <span id="page-61-0"></span>4.3. [Propiedades de los datos](#page-61-0)

[Abstracción de datos](#page-0-0) [© Ricardo Pérez López \(IES Doñana, curso 2023/2024\)](https://pro.iesdonana.org)

![](_page_62_Picture_2.jpeg)

#### Propiedades de los datos

- ▶ Las barreras de abstracción definen de qué forma pensamos sobre los datos.
- ▶ Por ejemplo, podemos pensar que las operaciones suma, mult, etc. están definidas sobre *datos* (numeradores, denominadores y racionales) cuyo comportamiento está definido por las funciones racional, numer y denom.
- ▶ Pero… ¿qué es un *dato*? No basta con decir que es «cualquier cosa implementada mediante ciertos constructores y selectores».
- ▶ Siguiendo con el mismo ejemplo: es evidente que cualquier grupo de tres funciones (un constructor y dos selectores) no sirve para representar adecuadamente a los números racionales.

Además, se tiene que garantizar que, entre el constructor racional y los selectores numer y denum, se cumple la siguiente propiedad:

Si  $x =$  racional( $n, d$ ), entonces  $numer(x)/denom(x) == n/d$ .

![](_page_63_Picture_2.jpeg)

- $\triangleright$  De hecho, esta es la única condición que deben cumplir las tres funciones para poder representar adecuadamente a los números racionales.
- $\triangleright$  Una representación válida de un número racional no está limitada a ninguna implementación particular (como, por ejemplo, una lista de dos elementos), sino que nos sirve cualquier implementación que satisfaga la propiedad anterior.
- ▶ En general, podemos decir que los tipos de datos abstractos se definen mediante una colección de constructores y selectores junto con algunas *propiedades* que los datos abstractos deben cumplir.
- ▶ Mientras se cumplan dichas propiedades (como la anterior de la división), los constructores y selectores constituyen una representación válida de un tipo de datos abstracto.

![](_page_64_Picture_2.jpeg)

- ▶ Los detalles de implementación debajo de una barrera de abstracción pueden cambiar, pero si no cambia su comportamiento observable desde un lugar situado por encima de la barrera, entonces la abstracción de datos sigue siendo válida y cualquier programa escrito utilizando esta abstracción de datos seguirá siendo correcto.
- $\triangleright$  Este punto de vista tambíen se puede aplicar, por ejemplo, a las listas que hemos usado para implementar números racionales.
- ▶ En realidad, tampoco hace falta que sea una lista. Nos basta con cualquier representación que agrupe una pareja de valores juntos y que nos permita acceder a cada valor de una pareja por separado. Es decir, la propiedad que tienen que cumplir las parejas es que:

```
Si p = \text{pareja}(x, y), entonces select(p, \theta) == xy select(p, 1) == y.
```
 $\triangleright$  Tales propiedades se describen como **ecuaciones** en la **especificación algebraica** del tipo abstracto.

<span id="page-65-0"></span>![](_page_65_Picture_1.jpeg)

## 5. [Las funciones como datos](#page-65-0)

- 5.1 [Clausuras](#page-66-0)
- 5.2 [Representación funcional](#page-90-0)
- 5.3 [Estado interno](#page-93-0)
- 5.4 [Paso de mensajes](#page-101-0)
- 5.5 Especificación de datos abstractos con estado interno

![](_page_66_Picture_2.jpeg)

#### <span id="page-66-0"></span>5.1. [Clausuras](#page-66-0)

[Abstracción de datos](#page-0-0) [© Ricardo Pérez López \(IES Doñana, curso 2023/2024\)](https://pro.iesdonana.org)

![](_page_67_Picture_2.jpeg)

#### **Clausuras**

- ▶ Anteriormente, hemos dicho que los datos se caracterizan por las **operaciones** (constructoras y selectoras) con las que se manipulan y por las propiedades que cumplen dichas operaciones, de manera que podemos cambiar los detalles de implementación bajo una barrera de abstracción siempre que no cambiemos su comportamiento observable.
- ▶ Por tanto, bajo esa barrera de abstracción podemos usar cualquier implementación siempre y cuando logren que las operaciones que definen dicha barrera satisfagan las propiedades que deben cumplir.
- ▶ Por ejemplo, para representar a los números racionales usamos parejas de números, pero esas parejas se pueden representar de muchas maneras. Podemos usar listas, pero en general nos sirve cualquier dato definido por un constructor pareja y un selector select que cumpla:

```
Si p = \text{pareja}(x, y), entonces select(p, \theta) == xy select(p, 1) == y.
```
![](_page_68_Picture_2.jpeg)

 $\triangleright$  Esas dos operaciones, pareja y select, que deben cumplir la condición antes indicada, formarían otra barrera de abstracción sobre la cual se podrían implementar los números racionales:

![](_page_68_Figure_4.jpeg)

- ▶ Igualmente, para implementar las parejas, nos valdría cualquier implementación que satisfaga la propiedad que deben cumplir las parejas.
- $\triangleright$  Por ejemplo, cualquier estructura de datos o tipo compuesto que permita almacenar dos elementos juntos y seleccionar cada elemento por separado, como una lista, una tupla o algo similar:

```
def pareja(x, y):
    return [x, y]
def select(p, i):
    return p[i]
```
![](_page_69_Picture_2.jpeg)

- ▶ Pero, de hecho, ni siquiera necesitamos estructuras de datos para representar parejas de números.
- $\triangleright$  Podemos implementar dos funciones pareja y select que cumplan con la propiedad anterior tan bien como una lista de dos elementos:

```
def pareja(x, y):
    """Devuelve una función que representa una pareja."""
    def get(indice):
        if indice = 0:
            return x
        elif indice == 1:
            return y
    return get
def select(p, i):
    """Devuelve el elemento situado en el índice i de la pareja p."""
    return p(i)
```
▶ Con esta implementación, podemos crear y manipular parejas:

```
>> p = pareja(20, 14)
\gg select(p, \theta)
20
>>> select(p, 1)
14
```
[Ver en Pythontutor](http://pythontutor.com/visualize.html#code=def%20pareja%28x,%20y%29%3A%0A%20%20%20%20%22%22%22Devuelve%20una%20funci%C3%B3n%20que%20representa%20una%20pareja.%22%22%22%0A%20%20%20%20def%20get%28indice%29%3A%0A%20%20%20%20%20%20%20%20if%20indice%20%3D%3D%200%3A%0A%20%20%20%20%20%20%20%20%20%20%20%20return%20x%0A%20%20%20%20%20%20%20%20elif%20indice%20%3D%3D%201%3A%0A%20%20%20%20%20%20%20%20%20%20%20%20return%20y%0A%20%20%20%20return%20get%0A%0Adef%20select%28p,%20i%29%3A%0A%20%20%20%20%22%22%22Devuelve%20el%20elemento%20situado%20en%20el%20%C3%ADndice%20i%20de%20la%20pareja%20p.%22%22%22%0A%20%20%20%20return%20p%28i%29%0A%0Ap%20%3D%20pareja%2820,%2014%29%0Aq%20%3D%20pareja%285,%206%29%0Aprint%28select%28p,%200%29%29%0Aprint%28select%28q,%200%29%29%0Aprint%28select%28p,%201%29%29%0Aprint%28select%28q,%201%29%29&cumulative=false&heapPrimitives=nevernest&mode=edit&origin=opt-frontend.js&py=3&rawInputLstJSON=%5B%5D&textReferences=false)

![](_page_70_Picture_2.jpeg)

- ▶ Cuando se llama a la función pareja, ésta devuelve otra función llamada get (por tanto, pareja es una función de orden superior).
- ▶ Además, get es una función local a la función pareja, ya que está definida en el ámbito de pareja.
- $\triangleright$  Por tanto, el marco de get apunta al de pareja en el entorno.
- $\triangleright$  Las variables x e y son los parámetros de la función pareja, así que son locales a ella y, por tanto, sus ligaduras y referencias se almacenan en su marco.
- ▶ Pero la función get necesita acceder al valor de esas variables.
- ▶ Esas variables están en el entorno de get, ya que el marco de get apunta al de pareja en el entorno.
- ▶ En consecuencia, la función get puede acceder a  $\times$  e  $\times$ .

![](_page_71_Picture_2.jpeg)

![](_page_71_Figure_3.jpeg)

Entorno dentro de la función get al llamar a select(p,  $\theta$ )

- $\triangleright$  El problema es que, cuando se va a ejecutar get a través de la llamada a select(p,  $\theta$ ), el marco de pareja no estaría en la pila, ya que no hay ninguna llamada ac琀椀va a la función pareja.
- $\triangleright$  Y para que get pueda seguir accediendo a las variables x e y (que son locales a pareja), es necesario que el marco de pareja no se elimine de la memoria cuando finalice la ejecución de pareja.
- ▶ Necesitamos un nuevo mecanismo que permita resolver este problema.
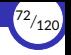

- **► El entorno de definición (o** *contexto***)** de una función está formado por los marcos que hay en el entorno cuando se define la función.
- ▶ Por ejemplo, el entorno de definición de get contiene, en este orden, el marco de pareja (ya que get es local a pareja) y el marco global.

Por tanto, el entorno de definición de una función NO contiene el marco de la propia función.

 $\triangleright$  El entorno de definición de una función representa el contexto en el que se definió la función.

Es posible que la función necesite información almacenada en ese contexto para que pueda funcionar correctamente.

 $\blacktriangleright$  La combinación de una función más su entorno de definición se denomina clausura.

#### $Clausura = función + entorno de definición$

 $\triangleright$  Una clausura, por tanto, agrupa una función con la información que puede que la función necesite para poder funcionar.

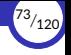

▶ Después de hacer:

```
p = \text{pareja}(20, 14)
```
tenemos que p contiene una clausura.

- ▶ Esa clausura esta formada por:
	- $\blacksquare$  La función que hay en p, que es la función get.
	- El entorno de definición de  $p$ , que contiene dos marcos:
		- El marco de pareja (ya que la función get es local a pareja), el cual recuerda los valores que tenían las variables locales de pareja cuando se creó la clausura.
		- El marco global.
- $\triangleright$  El marco global sigue en la pila, pero el marco de pareja no, ya que esa función no tiene ninguna llamada activa en este momento.
- $\triangleright$  El problema es que la clausura p necesita ese marco para poder acceder a las variables que contiene.

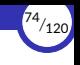

- ▶ Para no perder el marco de la función pareja cuando termina de ejecutarse ésta, el intérprete saca su marco de la pila pero no lo destruye, sino que lo guarda en el montículo como si fuera un dato más.
- ▶ Ahora la clausura hace referencia al marco dentro del montículo, es decir, que la clausura guarda una referencia al marco, que ahora es un dato más dentro del montículo.
- ▶ Ese marco seguirá existiendo en el montículo mientras haya una referencia que apunte a él, como cualquier otro dato.
- ▶ Además, ese marco seguirá apuntando al marco global (que sigue almacenado en la pila) que también forma parte del entorno.
- ▶ En resumen: el intérprete guardará en el montículo aquellos marcos que sean necesarios para el funcionamiento de alguna clausura, y los enlazará con otros marcos formando entornos de definición

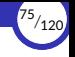

▶ Las clausuras las representaremos gráficamente como una función de la que sale una flecha que va hasta el primer marco de su entorno de definición, que es el marco del ámbito donde se definió esa función

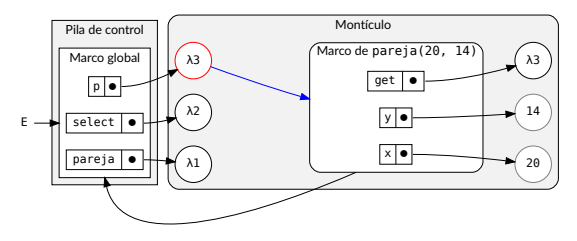

Pila de control después de hacer  $p = \text{pareja}(20, 14)$ 

 $\triangleright$  El círculo rojo representa la función de la clausura, y la flecha azul apunta al entorno de definición de la clausura, que aquí está formado por el marco de pareja y el marco global (en ese orden).

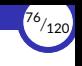

- ▶ Por tanto, la clausura almacenada en p contiene la función y el entorno que contiene la información que probablemente sea necesaria para poder ejecutar la función.
- $\triangleright$  Aquí, la clausura apunta al marco de pareja, ya que es local a pareja y necesita acceder a los datos definidos en el ámbito de pareja.
- ▶ Cuando se llame a la función de la clausura  $p$ , se creará su marco en la pila, el cual apuntará al entorno de definición de p.
- ▶ Por tanto, durante la ejecución de  $p$ , el entorno estaría formado por el marco de p  $\alpha$ lmacenado en la pila), seguido del marco de pareja (almacenado en el montículo), seguido del marco global (almacenado en la pila).
- ▶ Naturalmente, el marco de p permanecerá en la pila mientras esté activa la llamada a p.

▶ Por ejemplo, si hacemos:

```
p = pareja(20, 14)
x = p(\theta)
```
durante la ejecución de  $p(\theta)$  tendremos lo siguiente:

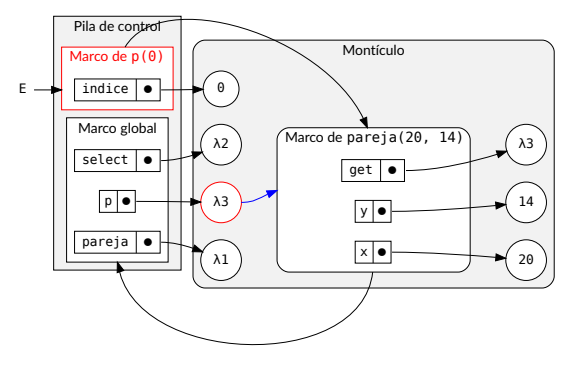

Estado del programa durante la ejecución de  $x = p(\theta)$ 

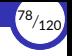

 $\triangleright$  Si tenemos dos clausuras p y q creadas de la siguiente manera:

```
= pareja(20, 14)
q = \text{pareja}(5, 6)
```
en memoria tendremos lo siguiente:

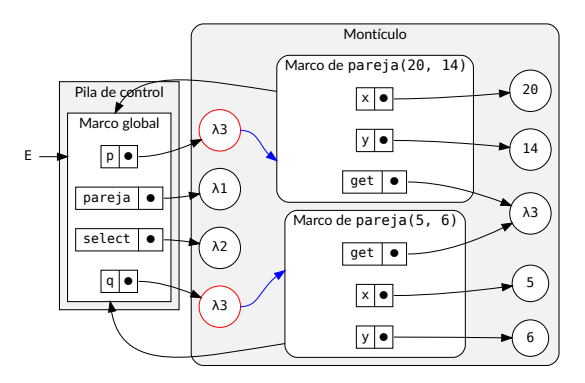

Estado del programa tras crear p y q

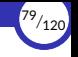

- $\triangleright$  Al llamar a select(p, i) se llama luego a  $p(i)$ , pero como p representa a la función get, realmente se llama a get $(i)$ .
- ▶ Lo mismo pasa al llamar a select(q, i): se llama a  $q(i)$  pero, como q también representa a get, realmente se llama a get $(i)$ .
- $\triangleright$  Lo interesante es que p y q son referencias a la misma función get, pero cada una de ellas recuerda el valor que tenían las variables *no locales* (la x y la y de pareja) cuando se crearon p y q.
- Es decir: p y q son funciones que recuerdan el contexto en el que fueron creadas.
- ▶ Por tanto:
	- p es la función get pero, para ella, x vale 20 e y vale 14.
	- q es la función get pero, para ella, x vale 5 e y vale 6.
- ▶ Así que p y q no son exactamente la misma cosa.

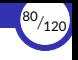

- ▶ El funcionamiento de las clausuras está muy relacionado con el de los módulos.
- ▶ Si la clausura se define en un módulo y éste se importa en otro módulo, entonces el entorno de definición de la clausura acabará en el marco global del módulo donde se ha definido la clausura y no contendrá el marco global del módulo importador.
- ▶ Recordemos que el ámbito del *script* donde se almacena un módulo constituye el ámbito global de ese módulo, y que, al importar un módulo, su marco global debe permanecer en la memoria para que los miembros del módulo puedan acceder a otros elementos del mismo.

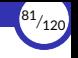

- ▶ Cuando el módulo se importa usando **import** módulo:
	- 1. Se mete su marco en la pila.
	- 2. Se ejecutan sus sentencias, y sus definiciones crean ligaduras y variables que se almacenan en ese marco.
	- 3. Cuando se acaba, se saca el módulo de la pila y se convierte en un objeto en el montículo que representa al módulo.
- $\triangleright$  Las funciones definidas dentro de ese módulo, en realidad son clausuras que recuerdan el contexto en el que se definieron, hasta el marco global del módulo donde se han definido.
- $\triangleright$  Es decir: los entornos de definición de esas clausuras acaban en el marco de ese módulo.
- ▶ El marco del módulo importador NO está dentro del entorno de esas funciones.

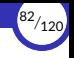

▶ Por ejemplo:

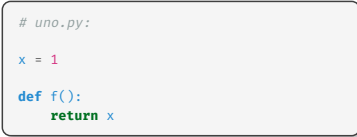

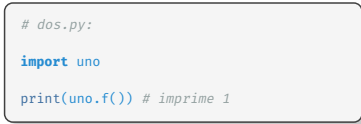

- ▶ Al hacer **import** uno:
	- 1. Se crea un marco para uno en la pila.
	- 2. Se ejecutan sus sentencias, que almacenan las ligaduras y variables de  $x y f$  en ese marco.
	- 3. Cuando se termina de ejecutar el módulo, se saca su marco de la pila y se almacena como un objeto en el montículo.
	- 4. Se crea en el marco de dos una ligadura que hace referencia a ese objeto.
- Al llamar a uno.  $f(.)$ , el entorno de f está formado por su propio marco y por el marco global de uno, por lo que f tiene toda la información que necesita para funcionar.

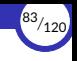

- $\triangleright$  El entorno de f NO contiene el marco global de dos.
- ▶ Por ejemplo:

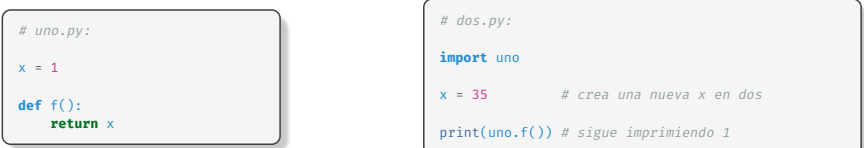

- Aquí, al llamar a uno.  $f()$  se observa que sigue devolviendo 1 y no 35, ya que f sigue recordando que x vale 1.
- ▶ Recordemos que el entorno de  $f$  está formado por su marco y por el marco global de uno.

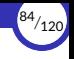

▶ Y en este caso:

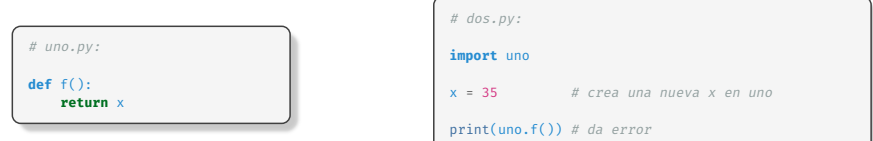

 $\triangleright$  Aquí, al llamar a uno.  $f()$  da un error porque el entorno de f no contiene ninguna x, ya que ese entorno está formado por su marco y por el marco global de uno (NO contiene al marco global de dos).

▶ Si usamos **from** ... **import** ...:

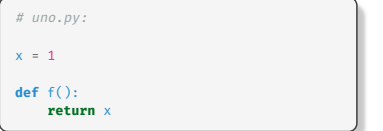

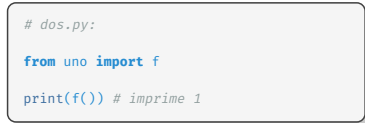

- ▶ Al hacer from uno import f, estamos importando sólo la función f, no el módulo uno como tal, pero al hacerlo ya estaríamos perdiendo el marco global del módulo uno, que contiene información que necesita la función  $f$  (en este caso, la variable x).
- ▶ Por tanto, aquí  $f$  es una clausura porque necesita acceder a una variable  $(x)$  que está fuera del ámbito cuando se llama a f desde el módulo dos.
- ▶ Para que la llamada a  $f()$  funcione correctamente en dos, el intérprete debe conservar el marco del módulo uno y enlazarlo con f.

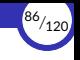

- ▶ En detalle, cuando el intérprete ejecuta **from** uno **import** f:
	- 1. Crea el marco de uno en la pila y ejecuta sus sentencias.
	- 2. En el marco de uno se guardan las ligaduras y variables de  $x \vee f$ .
	- 3. Al terminar de ejecutarse el módulo uno, se saca su marco de la pila pero no se elimina, sino que se almacena en el montículo, ya que ese marco pertenece al entorno de definición de f.
	- 4. En el marco de dos, se crea la ligadura entre f y la clausura formada por la función f de uno y su entorno de definición.
- El entorno de definición de  $f$  está formado únicamente por el marco del módulo uno.

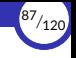

 $\triangleright$  Si ahora hacemos  $x = 99$  en el módulo dos:

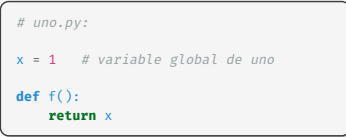

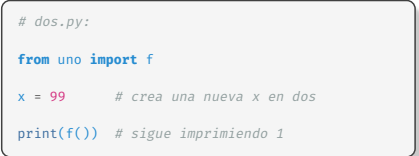

- ▶ El resultado sigue siendo el mismo que antes, porque:
	- La asignación  $x = 99$  que se ejecuta dentro del módulo dos crea una nueva variable  $x$  en el marco de dos, y no modifica la  $x$  de uno.
	- $\blacksquare$  f en dos es una clausura que recuerda que x valía 1 cuando se definió al ejecutarse la sentencia **from** uno **import** f.
	- Cuando se ejecuta f, su entorno está formado por su marco y el marco global de uno, en ese orden.
	- Por tanto, f accede a la  $\times$  de uno, no la de dos.

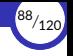

- ▶ Es importante también tener en cuenta que el entorno de f NO incluye el marco global de dos.
- ▶ Por tanto, lo siguiente daría error:

```
# uno.py:
def f():
    return x # Una variable que no está en uno
```

```
# dos.py:
from uno import f
x = 99 # crea una nueva x en dos
print(f()) # da error porque la x de dos no está en el entorno de f
```
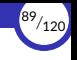

▶ Otro ejemplo, con funciones locales:

```
# uno.py:
x = 1def padre(a):
   def hijo(b):
       global x
       x + 1return a + b + xreturn hijo
```

```
>>> from uno import padre
\Rightarrow f = padre(2)
\gg f(3)
7
>> f(3)8
\gg \frac{1}{2} f(4)10
```
El entorno de definición de la clausura  $f$  lo forma el marco de padre seguido del marco de uno (que juega el papel de marco global para los elementos definidos en uno) y ambos marcos se guardan en el montículo.

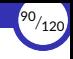

# <span id="page-90-0"></span>5.2. [Representación funcional](#page-90-0)

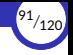

#### Representación funcional

- $\triangleright$  Las funciones pareja y select, así definidas, son funciones de orden superior: la primera porque devuelve una función y la segunda porque recibe una función como argumento.
- $\triangleright$  La función get (la función que devuelve pareja y que recibe select) representa una pareja, es decir, un dato.
- ▶ A esto se le denomina representación funcional.
- $\triangleright$  Ese dato abstracto tiene un constructor (pareja) y un selector (select).
- $\triangleright$  El uso de funciones de orden superior para representar datos no se corresponde con nuestra idea intuitiva de lo que deben ser los datos.
- $\triangleright$  Sin embargo, las funciones son perfectamente capaces de representar datos compuestos.

En nuestro caso, estas funciones son suficientes para representar parejas en nuestros programas.

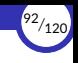

- $\triangleright$  Esto no quiere decir que Python realmente implemente las listas mediante funciones. En realidad las implementa de otra forma por razones de eficiencia, pero podría implementarlas con funciones sin ningún problema.
- ▶ La práctica de la abstracción de datos nos permite cambiar fácilmente unas representaciones por otras, y una de esas representaciones puede ser mediante funciones.
- ▶ La representación funcional, aunque pueda parecer extraña, es una forma perfectamente adecuada de representar parejas, ya que cumple las propiedades que deben cumplir las parejas.
- ▶ Este ejemplo también demuestra que la capacidad de manipular funciones como valores (mediante funciones de orden superior) proporciona la capacidad de manipular datos compuestos.

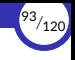

## <span id="page-93-0"></span>5.3. [Estado interno](#page-93-0)

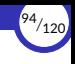

#### Estado interno

- $\triangleright$  Ciertos datos pueden tener un **estado interno** consistente en información que el dato almacena (o *recuerda*) y que puede cambiar durante la ejecución del programa.
- ▶ Por ejemplo:
	- Una lista posee un estado interno que se corresponde con su contenido, es decir, con los elementos que contiene en un momento dado.
	- **Esos elementos pueden cambiar durante la ejecución del programa: podemos** añadir elementos a la lista, eliminar elementos de la lista o cambiar un elemento de la lista por otro distinto.
	- Cada vez que efectuamos alguna de estas operaciones sobre una lista estamos cambiando su estado interno.
- ▶ Por tanto, la palabra «estado» implica un proceso evolutivo en el tiempo, durante el cual ese estado puede ir cambiando.

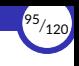

- ▶ Al introducir el concepto de «estado interno» en nuestros datos, estamos introduciendo también la capacidad de cambiar dicho estado, es decir, que los datos ahora son mutables, y la *mutabilidad* es un concepto propio de la programación imperativa.
- ▶ Esto nos va a impedir representar un *dato abstracto mutable* usando las especificaciones algebraicas que hemos usado hasta hoy, ya que, a partir de ahora, el resultado de una operación puede depender no sólo de lo que dicten las ecuaciones de la especificación sino también de la historia previa que haya tenido el dato abstracto (es decir, de su estado interno).
- $\triangleright$  Y, por supuesto, nos va a impedir usar el modelo de sustitución para razonar sobre nuestros datos, por lo que tendremos que usar el modelo de máquina de estados.

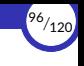

- ▶ A cambio, ganaremos dos cosas:
	- La posibilidad de modelar sistemas modulares, basados en partes independientes que actúan como elementos autónomos.
	- La posibilidad de modelar de forma fácil y natural el comportamiento de sistemas y procesos que se dan en el mundo real y que son inherentemente dinámicos, es decir, que cambian con el tiempo y que van pasando por distintos estados a medida que se opera con ellos.
- ▶ Para ello, aprovecharemos una característica aún no explorada hasta ahora: las funciones también pueden tener estado interno.

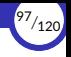

- ▶ Por ejemplo, definamos una función que simule el proceso de retirar dinero de una cuenta bancaria.
- $\triangleright$  Crearemos una función llamada retirar, que tome como argumento una cantidad a retirar. Si hay suficiente dinero en la cuenta para permitir la retirada, retirar devolverá el saldo restante después de la retirada. De lo contrario, retirar producirá el error 'Fondos insuficientes'.
- ▶ Por ejemplo, si empezamos con 100 € en la cuenta, nos gustaría obtener la siguiente secuencia de valores de retorno al ir llamando a retirar:

```
>>> retirar(25)
75
>>> retirar(25)
50
>>> retirar(60)
'Fondos insuficientes'
>>> retirar(15)
35
```
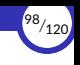

- $\blacktriangleright$  La expresión retirar(25), evaluada dos veces, produce valores diferentes.
- ▶ Por lo tanto, la función retirar no es pura.
- $\triangleright$  Llamar a la función no sólo devuelve un valor, sino que también tiene el efecto lateral de cambiar la función de alguna manera, de modo que la siguiente llamada con el mismo argumento devolverá un resultado diferente.
- $\triangleright$  Este efecto lateral es el resultado de retirar dinero de los fondos disponibles provocando un cambio en el estado de una variable que almacena dichos fondos y que se encuentra fuera del marco actual.
- $\triangleright$  A las operaciones modificadoras que no devuelven un valor nuevo de un determinado tipo abstracto, sino que **modifica directamente el propio dato**, las llamaremos mutadoras.

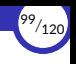

- $\triangleright$  Por tanto, a partir de ahora, un tipo abtracto de datos podrá tener las siguientes operaciones:
	- Constructoras: operaciones que devuelven un valor de tipo *T*.

A su vez, las constructoras se dividen en:

- Generadoras: son aquellas operaciones constructoras que tienen la propiedad de que sólo con ellas es suficiente para generar cualquier valor del tipo, y excluyendo cualquiera de ellas hay valores que no pueden ser generados.
- Modificadoras: son las operaciones constructoras que no forman parte del conjunto de las generadoras.
- **Selectoras:** operaciones que toman como argumento uno o más valores de tipo *T* y que no devuelven un valor de tipo *T*.
- Mutadoras: operaciones que modifican directamente el estado interno de un valor de tipo *T*.

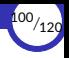

- ▶ Para que retirar funcione, debe empezarse con un saldo inicial.
- $\blacktriangleright$  La función deposito es una función de orden superior que recibe como argumento un saldo inicial y devuelve la propia función retirar, pero de forma que esa función recuerda el saldo inicial.

>>> retirar = deposito(100)

 $\triangleright$  La implementación de deposito requiere un **acceso no local** al valor de los fondos iniciales y una **función local** que actualiza y devuelve dicho valor:

```
def deposito(fondos):
    """Devuelve una función que reduce los fondos en cada llamada."""
    def deposito_local(cantidad):
        nonlocal fondos
        if cantidad > fondos:
            return 'Fondos insuficientes'
        fondos -= cantidad # Asignación a variable no local
        return fondos
    return deposito_local
```
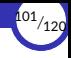

## <span id="page-101-0"></span>5.4. [Paso de mensajes](#page-101-0)

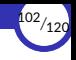

#### Paso de mensajes

- $\triangleright$  Al poder asignar valores a una variable no local, hemos podido conservar un estado que es interno para una función pero que evoluciona y cambia con el tiempo a través de llamadas sucesivas a esa función.
- ▶ Supongamos que queremos ampliar la idea anterior definiendo más operaciones sobre los fondos de la cuenta corriente.
- ▶ Por ejemplo, además de poder retirar una cantidad, queremos también poder ingresar cantidades en la cuenta, así como consultar en todo momento su saldo actual.
- $\blacktriangleright$  En ese caso, podemos usar una técnica que consiste en usar una función que despacha las operaciones en función del *mensaje* recibido.

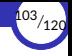

```
def deposito(fondos):
    def retirar(cantidad):
        nonlocal fondos
        if cantidad > fondos:
            return 'Fondos insuficientes'
        fondos -= cantidad
        return fondos
    def ingresar(cantidad):
        nonlocal fondos
        fondos += cantidad
        return fondos
    def saldo():
        return fondos
    def despacho(mensaje):
        if mensaje == 'retirar':
            return retirar
        elif mensaje == 'ingresar':
            return ingresar
        elif mensaje == 'saldo':
            return saldo
        else:
            raise ValueError('Mensaje incorrecto')
    return despacho
```
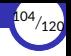

▶ Ahora, un depósito se representa internamente como una función que recibe mensajes y los despacha a la función correspondiente:

```
\gg dep = deposito(100)
>>> dep
<function deposito.<locals>.despacho at 0x7f0de1300e18>
>>> dep('retirar')(25)
75
>>> dep('ingresar')(200)
275
>>> dep('saldo')()
275
```
▶ También podemos hacer:

```
>>> dep = deposito(100)
>>> retirar = dep('retirar')
>>> ingresar = dep('ingresar')
>>> saldo = dep('saldo')
>>> retirar(25)
75
>>> ingresar(200)
275
>>> saldo()
275
```
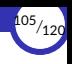

▶ Una variante de esta técnica es la de usar un diccionario para asociar a cada mensaje con cada operación:

```
def deposito(fondos):
    def retirar(cantidad):
        nonlocal fondos
        if cantidad > fondos:
            return 'Fondos insuficientes'
        fondos -= cantidad
        return fondos
    def ingresar(cantidad):
        nonlocal fondos
        fondos += cantidad
        return fondos
    def saldo():
        return fondos
    dic = {'retirar': retirar, 'ingresar': ingresar, 'saldo': saldo}
    def despacho(mensaje):
        if mensaje in dic:
            return dic[mensaje]
        else:
            raise ValueError('Mensaje incorrecto')
    return despacho
```
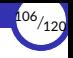

- $\triangleright$  Se denomina **paso de mensajes** a este estilo de programación que consiste en agrupar, dentro de una función que responde a diferentes mensajes, las operaciones que actúan sobre un dato.
- ▶ El paso de mensajes combina dos técnicas de programación:
	- Las funciones de orden superior que devuelven otras funciones.
	- El uso de una función que **despacha** a otras funciones dependiendo del mensaje recibido.

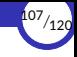

## <span id="page-107-0"></span>5.5. Especificación de datos abstractos con estado interno
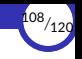

## Especificación de datos abstractos con estado interno

- $\triangleright$  Ya hemos dicho que las especificaciones algebraicas no nos sirven para especificar un tipo abstracto que contenga estado interno y mutabilidad, porque las operaciones ya no conservan la transparencia referencial y sus propiedades ya no siempre se pueden describir con ecuaciones.
- ▶ Lo que sí se puede hacer es usar el lenguaje natural para describir dichas propiedades.
- ▶ El resultado es mucho menos elegante y formal, además de que favorece la aparición de ambigüedades en la interpretación, pero es lo mejor que podemos hacer, en general.

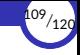

▶ Por ejemplo, la especificación del tipo **Depósito** podría expresarse así si no hubiera mutabilidad ni estado interno:

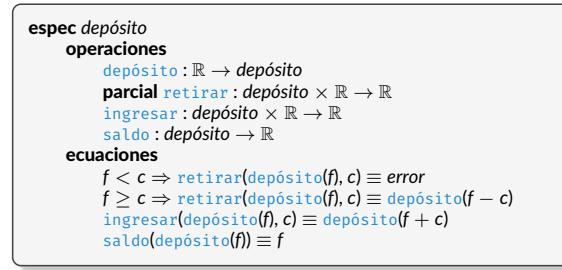

- ▶ depósito es la operación generadora.
- $\triangleright$  retirar e ingresar son operaciones modificadoras.
- ▶ saldo es una operación selectora.

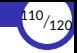

- $\triangleright$  Si el dato abstracto es mutable y recuerda su estado interno, **las operaciones** modificadoras ya no producen un nuevo dato Depósito a partir de otro, sino que cambian el estado interno del dato existente.
- En tal caso, esas operaciones se denominan **mutadoras** y la especificación debe describir, entre otras cosas, el efecto que producen las operaciones mutadoras sobre el dato abstracto.

```
espec depósito
operaciones
     depósito : R → depósito
     parcial retirar : depósito \times \mathbb{R} \rightarrowingresar : depósito × R →
     saldo : depósito → R
var
     d : depósito; f, c : R
ecuaciones
     depósito(f) { Crea un depósito con un fondo (estado interno) inicial de f
                           y lo devuelve }
     saldo(d) ≡ «los fondos actuales de d»
     saldo(d) >c \Rightarrow retirar(d, c) { Reduce en c unidades los fondos del depósito d }
     saldo(d) \leq c \Rightarrow retirar(d, c) \equiv error
     ingresar(d, c) { Aumenta en c unidades los fondos del depósito d }
```
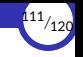

▶ Los *efectos* que produce una operación se indican entre llaves { } al lado de la operación correspondiente.

Toda operación *impura* debe indicar sus efectos entre llaves.

- ▶ La signatura de las operaciones retirar e ingresar indican mediante «→» que son operaciones que no devuelven ningún valor, ya que su cometido es el de provocar un efecto lateral (en este caso, modificar el estado interno del **Depósito**).
- ▶ En concreto, los efectos que producen dichas operaciones son los de cambiar los fondos del depósito, restándole o sumándole una cantidad.
- ▶ Por tanto, una vez ejecutada cualquiera de esas operaciones, se habrá cambiado el estado interno del dato abstracto.
- $\triangleright$  Es por eso que llamamos **mutadoras** a ese tipo de operaciones.

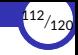

- ▶ Otra opción es que las operaciones mutadoras devolvieran un valor además de cambiar el estado interno del dato abstracto (por ejemplo, el saldo que queda en el depósito tras ingresar o retirar efectivo).
- $\blacktriangleright$  En tal caso, podría quedar algo así:

```
espec depósito
operaciones
     depósito : R → depósito
     parcial retirar : depósito \times \mathbb{R} \rightarrow \mathbb{R}ingresar : depósito × R → R
     saldo : depósito → R
var
     d : depósito; f, c : R
ecuaciones
     depósito(f) { Crea un depósito con un fondo (estado interno) inicial de f
                            y lo devuelve }
     saldo(d) ≡ «los fondos actuales de d»
     saldo(d) ≥ c ⇒ retirar(d, c) { Reduce en c unidades los fondos del depósito d
                                                     y devuelve el saldo que queda }
     saldod(d) < c \Rightarrow</math> <i>retirard</i>(<i>d</i>, <i>c</i>) = <i>error</i>ingresar(d, c) { Aumenta en c unidades los fondos del depósito d
                                y devuelve el saldo que queda }
```
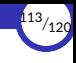

# <span id="page-113-0"></span>6. [Abstracción de datos y modularidad](#page-113-0)

6.1 El tipo abstracto como módulo

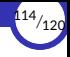

## <span id="page-114-0"></span>6.1. El tipo abstracto como módulo

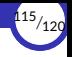

#### El tipo abstracto como módulo

- $\triangleright$  Claramente, un tipo abstracto representa una abstracción:
	- Se destacan los detalles (normalmente pocos) de la especificación, es decir, el *comportamiento observable* del tipo. Es de esperar que este aspecto sea bastante estable y cambie poco durante la vida útil del programa.
	- Se ocultan los detalles (normalmente numerosos) de la implementación. Este aspecto es, además, propenso a cambios.
- ▶ Y estas propiedades anteriores hacen que el tipo abstracto sea el concepto ideal alrededor del cual basar la descomposición en módulos de un programa grande.

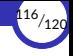

- ▶ Recordemos que para que haya una buena modularidad:
	- Las conexiones del módulo con el resto del programa han de ser pocas y simples. De este modo se espera lograr una relativa independencia en el desarrollo de cada módulo con respecto a los otros.
	- La descomposición en módulos ha de ser tal que la mayor parte de los cambios y mejoras al programa impliquen modificar sólo un módulo o un número muy pequeño de ellos.
	- El tamaño de un módulo ha de ser el adecuado: si es demasiado grande, será difícil realizar cambios en él; si es demasiado pequeño, los costes de integración con otros módulos aumenta.

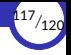

- $\triangleright$  La parte del código fuente de un programa dedicada a la definición de un tipo abstracto de datos es un **candidato a módulo** que cumple las siguientes propiedades:
	- La especificación del tipo abstracto es un ejemplo de pocas y simples conexiones con el resto del programa: los usuarios simplemente invocan sus operaciones permitidas. Otras conexiones más peligrosas, como compartir variables entre módulos o conocer la representración interna, son imposibles.
	- La implementación puede cambiarse libremente sin afectar al funcionamiento de los módulos usuarios. Es de esperar, por tanto, que muchos cambios al programa queden localizados en el interior de un sólo módulo.
	- El tamaño de una sola función que implementa una abstracción funcional es demasiado pequeño para ser útil como unidad modular. En cambio, la definición de un tipo abstracto consta, en general, de una colección de funciones más una representación, lo que proporciona un tamaño más adecuado.

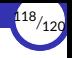

- ▶ Un tipo abstracto de datos conecta perfectamente con los cuatro conceptos más importantes relacionados con la modularidad:
	- Es una **abstracción**: se usa sin necesidad de saber cómo se implementa.
	- Oculta información: los detalles y las decisiones de diseño quedan en la implementación del tipo abstracto, y son innecesarios para poder usarlo.
	- Es funcionalmente independiente: es un módulo destinado a una sola tarea, con alta cohesión y bajo acoplamiento.
	- **Example:** su comportamiento puede resultar tan general que puede usarse en diferentes programas con ninguna o muy poca modificación.

<span id="page-119-0"></span>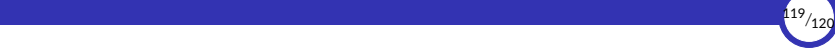

# 7. Bibliografía

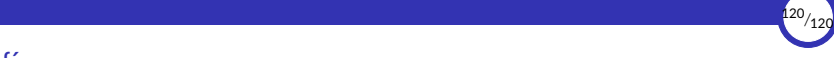

#### **Bibliografía**

- Abelson, Harold, Gerald Jay Sussman, and Julie Sussman. 1996. *Structure and* Interpretation of Computer Programs. 2nd ed. Cambridge, Mass. : New York: MIT Press ; McGraw‐Hill.
- DeNero, John. n.d. "Composing Programs." [http://www.composingprograms.com.](http://www.composingprograms.com)
- Peña Marí, Ricardo. 2003. *Diseño de Programas: Formalismo y Abstracción*. Madrid: Prentice Hall
- Python Software Foundation. n.d. "Sitio Web de Documentación de Python." [https://docs.python.org/3.](https://docs.python.org/3)